# **Alibaba Cloud**

# Elastic IP Address Elastic IP Address **Pricing**

Document Version: 20200905

**C-D Alibaba Cloud** 

#### Legal disclaimer

Alibaba Cloud reminds you to carefully read and fully understand the terms and conditions of this legal disclaimer before you read or use this document. If you have read or used this document, it shall be deemed as your total acceptance of this legal disclaimer.

- 1. You shall download and obtain this document from the Alibaba Cloud website or other Alibaba Cloud-authorized channels, and use this document for your own legal business activities only. The content of this document is considered confidential information of Alibaba Cloud. You shall strictly abide by the confidentiality obligations. No part of this document shall be disclosed or provided to any third party for use without the prior written consent of Alibaba Cloud.
- 2. No part of this document shall be excerpted, translated, reproduced, transmitted, or disseminated by any organization, company or individual in any form or by any means without the prior written consent of Alibaba Cloud.
- 3. The content of this document may be changed because of product version upgrade, adjustment, or other reasons. Alibaba Cloud reserves the right to modify the content of this document without notice and an updated version of this document will be released through Alibaba Cloudauthorized channels from time to time. You should pay attention to the version changes of this document as they occur and download and obtain the most up-to-date version of this document from Alibaba Cloud-authorized channels.
- 4. This document serves only as a reference guide for your use of Alibaba Cloud products and services. Alibaba Cloud provides this document based on the "status quo", "being defective", and "existing functions" of its products and services. Alibaba Cloud makes every effort to provide relevant operational guidance based on existing technologies. However, Alibaba Cloud hereby makes a clear statement that it in no way guarantees the accuracy, integrity, applicability, and reliability of the content of this document, either explicitly or implicitly. Alibaba Cloud shall not take legal responsibility for any errors or lost profits incurred by any organization, company, or individual arising from download, use, or trust in this document. Alibaba Cloud shall not, under any circumstances, take responsibility for any indirect, consequential, punitive, contingent, special, or punitive damages, including lost profits arising from the use or trust in this document (even if Alibaba Cloud has been notified of the possibility of such a loss).
- 5. By law, all the contents in Alibaba Cloud documents, including but not limited to pictures, architecture design, page layout, and text description, are intellectual property of Alibaba Cloud and/or its affiliates. This intellectual property includes, but is not limited to, trademark rights, patent rights, copyrights, and trade secrets. No part of this document shall be used, modified, reproduced, publicly transmitted, changed, disseminated, distributed, or published without the prior written consent of Alibaba Cloud and/or its affiliates. The names owned by Alibaba Cloud shall not be used, published, or reproduced for marketing, advertising, promotion, or other purposes without the prior written consent of Alibaba Cloud. The names owned by Alibaba Cloud include, but are not limited to, "Alibaba Cloud", "Aliyun", "HiChina", and other brands of Alibaba Cloud and/or its affiliates, which appear separately or in combination, as well as the auxiliary signs and patterns of the preceding brands, or anything similar to the company names, trade names, trademarks, product or service names, domain names, patterns, logos, marks, signs, or special descriptions that third parties identify as Alibaba Cloud and/or its affiliates.
- 6. Please directly contact Alibaba Cloud for any errors of this document.

## Document conventions

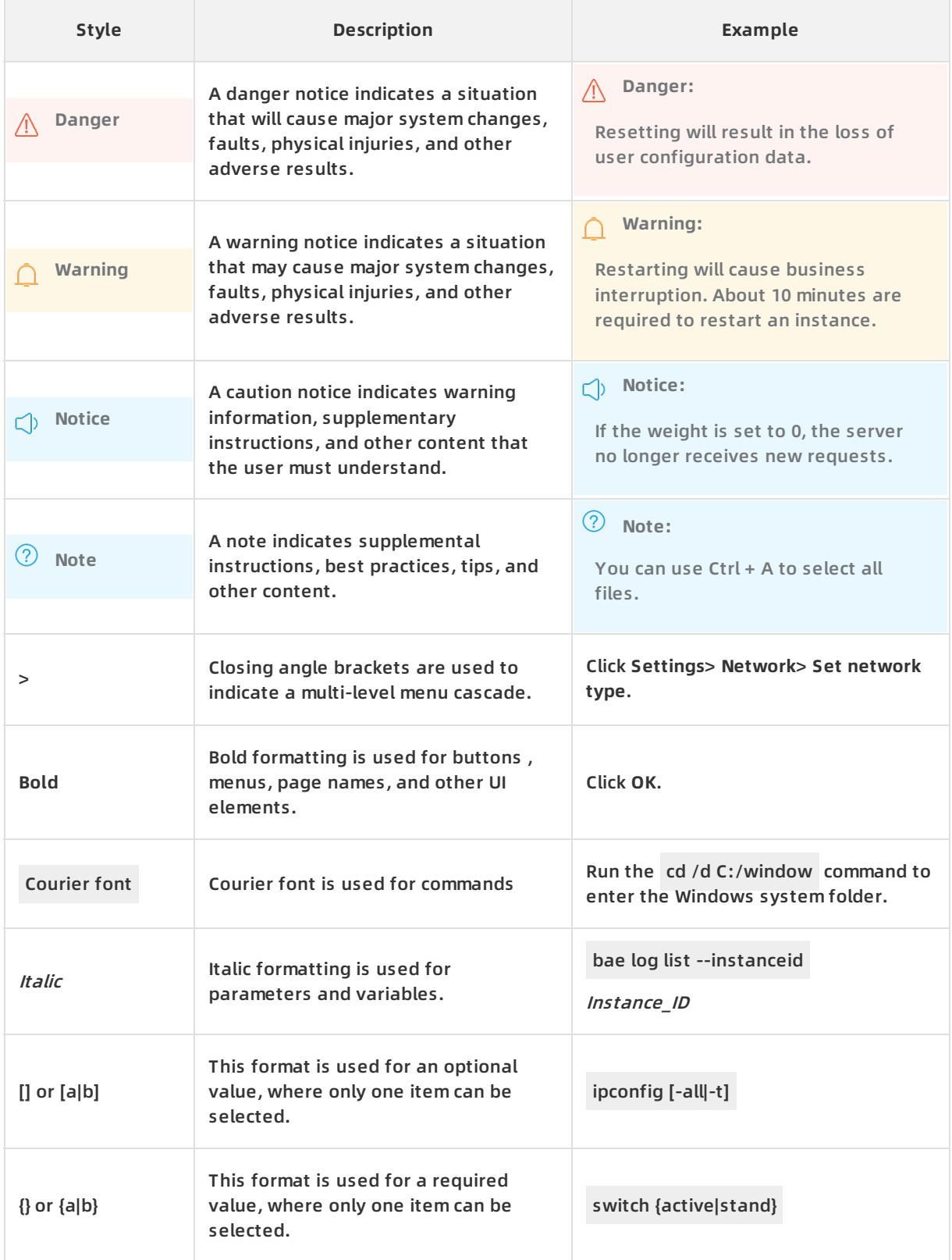

# Table of Contents

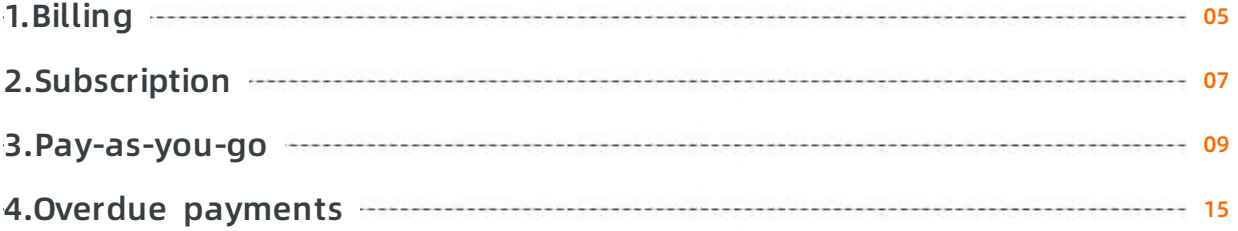

# <span id="page-4-0"></span>**1.Billing**

Elastic IP Address (EIP) supports two line types: BGP (Multi-ISP) and BGP (Multi-ISP) Pro. Both types of EIPs can be purchased based on pay-as-you-go or subscription. EIP association fees may be charged when you associate a pay-as-you-go or subscription EIP to a cloud resource.

**Note** BGP (Multi-ISP) is supported in all regions. BGP (Multi-ISP) Pro is supported only in China (Hong Kong).

#### **Billing method**

EIPs of different billing methods and metering methods are charged of different billing items. The following table lists the billing items for EIPs.

#### **Note**

- "-" indicates that the fee is not charged and "✔" indicates that the fee is charged.
- Subscription and pay-as-you-go EIPs purchased in the India (Mumbai) and UAE (Dubai) regions do not support pay-by-bandwidth.

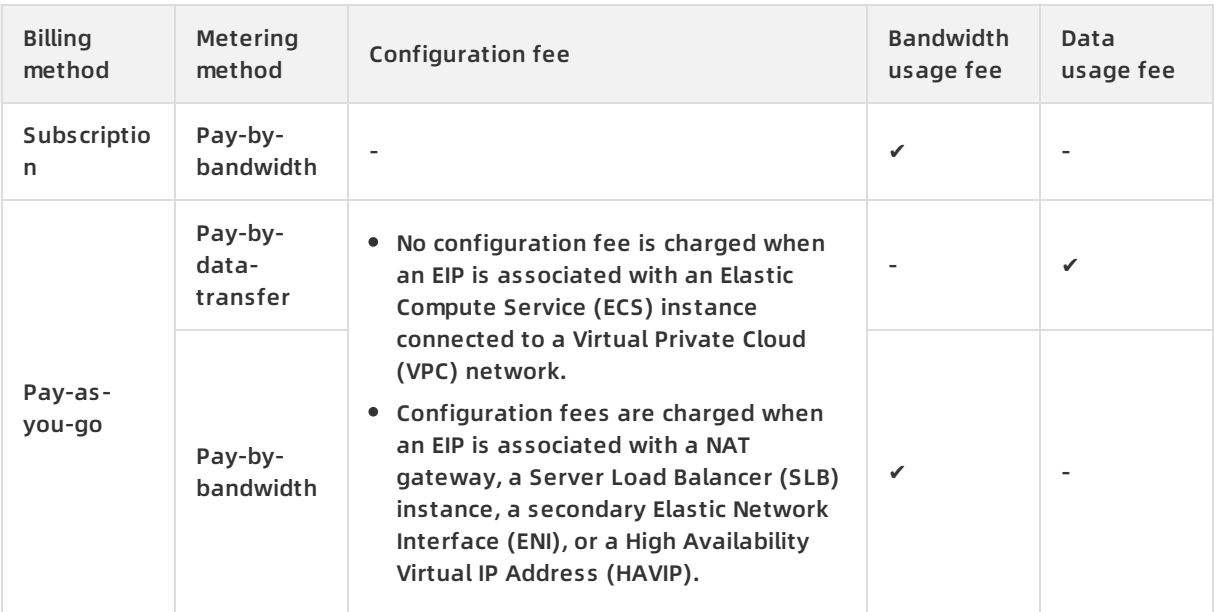

#### **EIP association fee**

EIP association fees are charged per account per region based on the following rules:

**Notice** Users who purchase EIPs for the first time after 00: 00 on January 15, 2020 are charged for associating EIPs with other resources. Users who have purchased EIPs before 00: 00 on January 15, 2020 can associate EIPs with other resources free of charge.

If the number of times you associate your EIPs under an account in a region within a calendar day is less than or equal to five times of the quota, no association fee is charged. If the number of times is greater than five times of the quota, you are charged at a price rate of USD 0.149 per association. Association fees are calculated and bills are generated on a daily basis.

**Note** The quota equals the default number of EIPs that you can hold under an account. To view the quota, see [Manage](https://www.alibabacloud.com/help/doc-detail/108213.htm#task-ddf-cf3-wgb) quotas.

For example, you can hold 20 EIPs under an account. You can associate your EIPs under the account 100 times in each region within a calendar day free of charge. EIP association fees are charged at a price rate of USD 0.149 per association after your free quota (100 times) is exhausted. That is, USD 0.149 is charged for one additional association, and USD 1.49 is charged for 10 additional associations.

# <span id="page-6-0"></span>**2.Subscription**

This topic describes the subscription billing method of elastic IP addresses (EIPs). Subscription EIPs are charged based on the bandwidth usage.

#### **Overview**

The subscription billing method requires you to complete the payment of the subscription before you can use the service. Subscription EIPs have the following characteristics:

- You must pay the subscription fee when you create an EIP.
- The billing cycle is 30 days.
- You cannot release the an EIP before the subscription of the EIP expires. You can only upgrade the specifications of the EIP.

#### **Billing item**

Subscription EIPs are billed based on the bandwidth usage.

Bandwidth usage fee = Unit price of bandwidth usage (USD per month) x Subscription duration

#### **Unit price of bandwidth usage**

EIP supports BGP (Multi-ISP) and BGP (Multi-ISP) Pro. EIPs of different connection types are charged at different unit prices of bandwidth usage.

**Note** If the prices in the following table are different from what are displayed in the console, refer to the buy [page](https://common-buy-intl.aliyun.com/?commodityCode=eip_pre_intl#/buy) in the console.

#### **Unit prices of bandwidth usage for EIPs of BGP (Multi-ISP)**

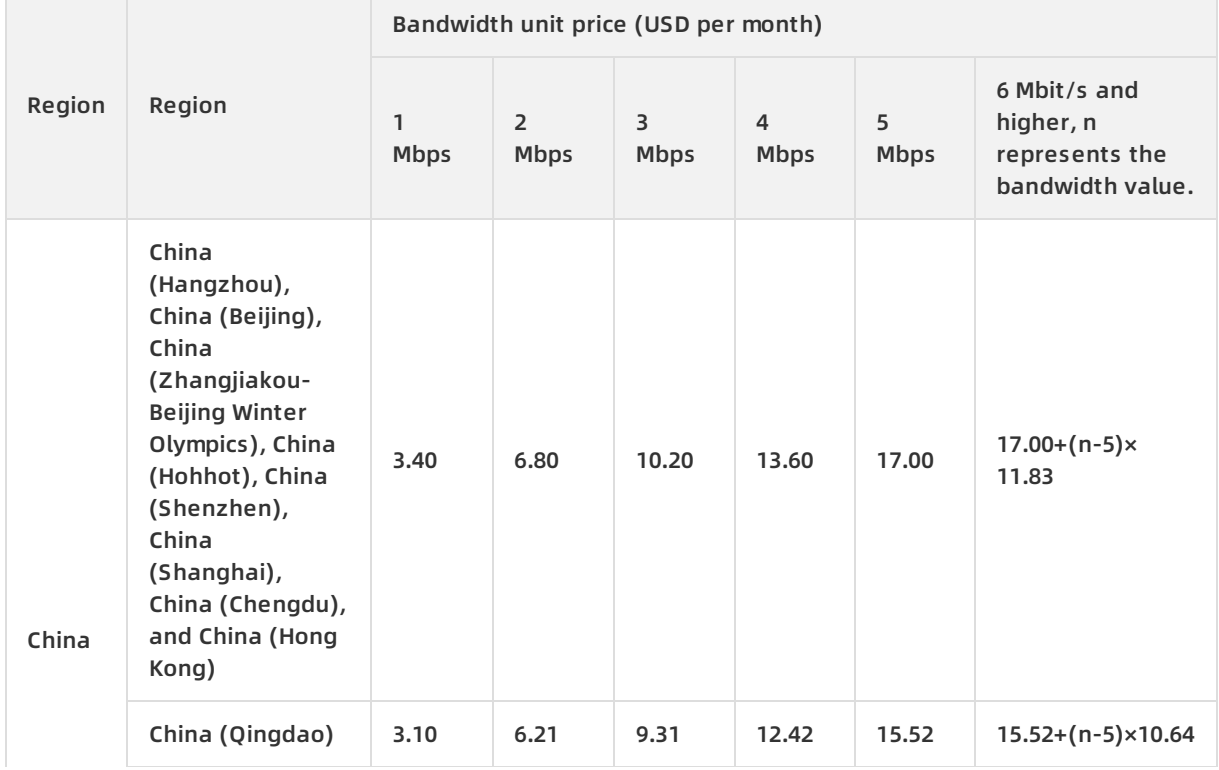

#### **Pricing ·** Subscription **Pricing ·** Subscription **Elastic IP** Address

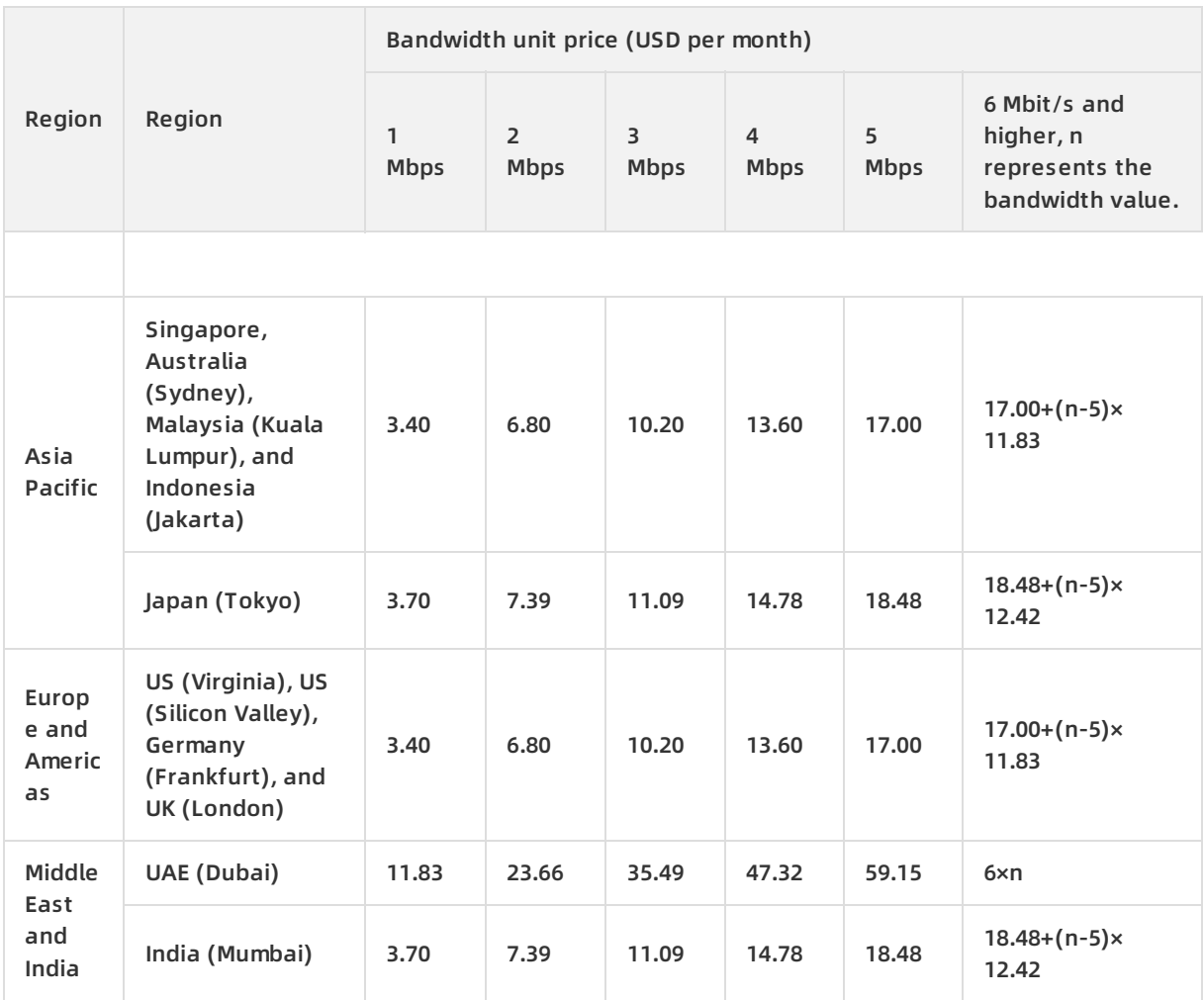

#### **Unit prices of bandwidth usage for EIPs of BGP (Multi-ISP) Pro**

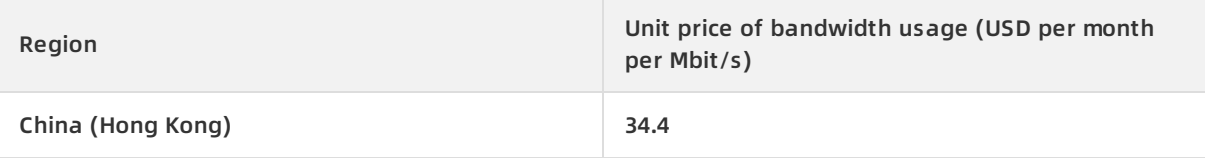

### <span id="page-8-0"></span>**3.Pay-as-you-go**

This topic describes the pay-as-you-go billing method of elastic IP addresses (EIPs). Pay-as-yougo EIPs are billed based on the data usage or bandwidth usage.

#### **Overview**

The pay-as-you-go billing method requires you to pay fees based on the usage. Pay-as-you-go EIPs support the following rules:

- A pay-as-you-go EIP can be released at any time. After an EIP is released, the bill of the current hour or day is generated the next hour or day, and then fees are deducted from your account.
- If an EIP is associated with an Elastic Compute Service (ECS) instance, you are not charged a configuration fee. However, you are charged a configuration fee when you associate an EIP with a NAT gateway, a Server Load Balancer (SLB) instance, a secondary Elastic Network Interface (ENI) instance, or a High-Availability Virtual IP Address (HAVIP).

Pay-as-you-go EIPs are billed based on the data usage or bandwidth usage. The maximum bandwidth varies based on the metering methods that are described in the following table.

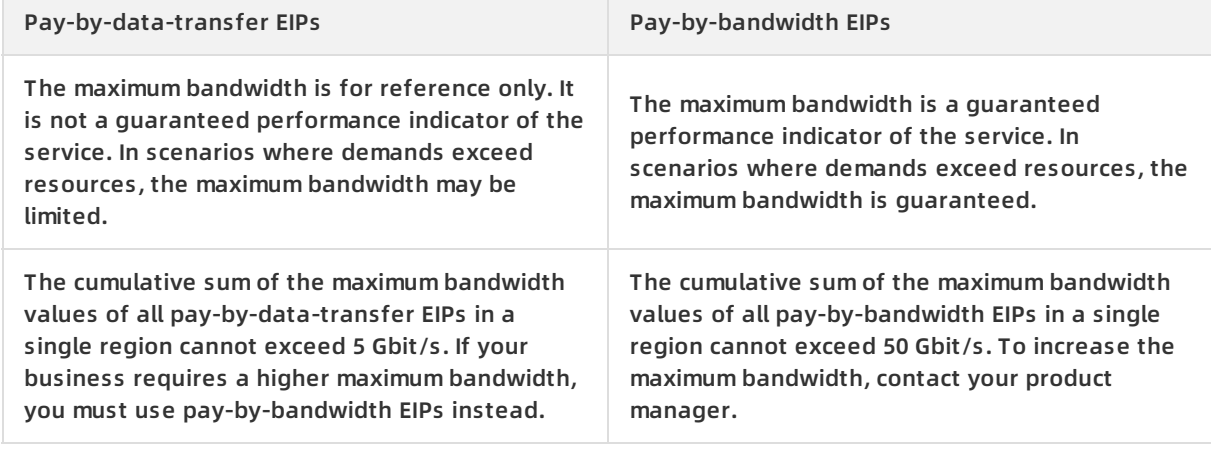

#### **Pay-by-data-transfer**

Total fee = Configuration fee + Data usage fee. The billing cycle is one hour. That is, fees and bills are calculated and generated on an hourly basis. If you use an EIP for less than one hour, the usage duration is rounded up to one hour.

The configuration fee and data usage fee are calculated in the following ways:

Configuration fee = Unit price of EIP (USD/hour) × Usage duration (hours)

Usage duration is the time period from when the EIP is created to when it is released.

Data usage fee = Unit price of data usage (USD/GB) × Data usage (GB)

Data usage refers to the cumulative outbound traffic of an EIP. Inbound traffic is not charged. Outbound traffic refers to the traffic that is transmitted from the data center of Alibaba Cloud to the Internet.

**Note** After you change the maximum bandwidth of an EIP, the unit price of EIP and unit price of data usage remain unchanged. We recommend that you set the maximum bandwidth based on your requirements. This avoids excessive data usage fees caused by malicious requests or program errors.

EIP supports BGP (Multi-ISP) and BGP (Multi-ISP) Pro. EIPs of different line types are charged at different unit prices of EIP and different unit prices of data usage.

**Note** If the information in the following table is different from that displayed in the console, refer to the buy [page](https://common-buy-intl.alibabacloud.com/eip/postpay) in the console.

#### **Unit prices of EIP and unit prices of data usage for EIPs of BGP (Multi-ISP)**

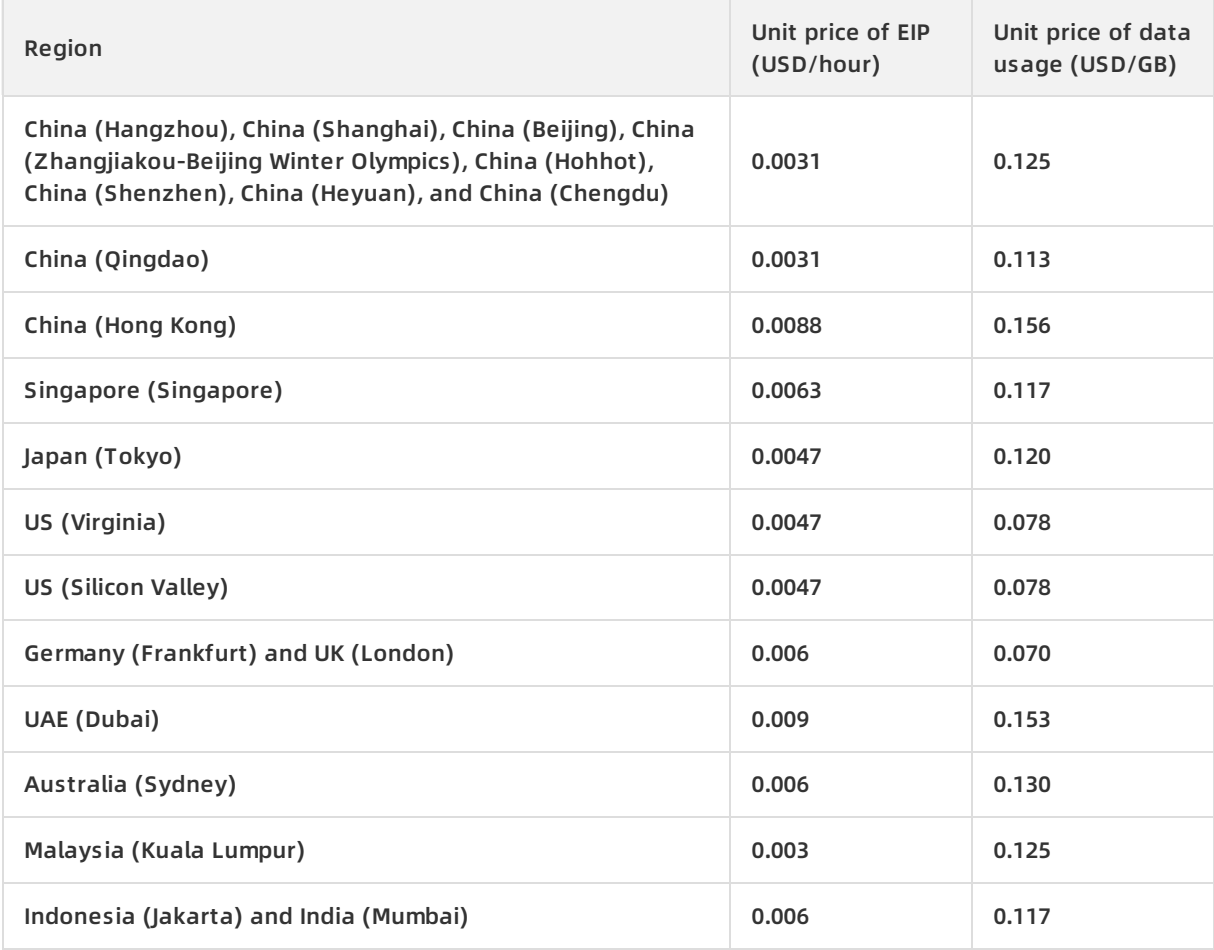

#### **Unit prices of EIP and unit prices of data usage for EIPs of BGP (Multi-ISP) Pro**

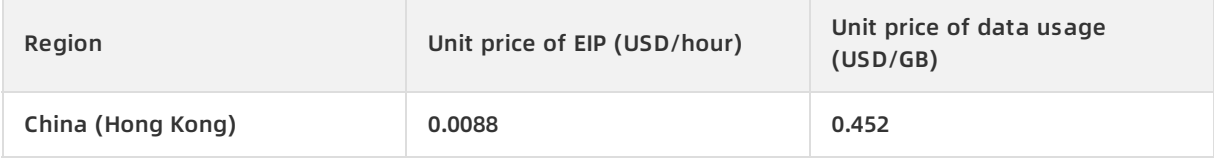

#### **Pay-by-bandwidth**

Total fee = Configuration fee + Bandwidth usage fee. The configuration fee and bandwidth usage fee are billed on an hourly basis. If you use the service for less than one hour, the usage duration is rounded up to one hour. The billing cycle is one day. Bills are generated on a daily basis.

The configuration fee and bandwidth usage fee are calculated as the following:

Configuration fee = Unit price of EIP (USD/day) × [Usage duration (hours)/24] (days)

Usage duration refers to the time period from when the EIP is created to when it is released.

- Bandwidth usage fee
	- .If 1 Mbit/s ≤ Peak bandwidth ≤ 5 Mbit/s, Bandwidth usage fee = Unit price of bandwidth usage (USD per day per Mbit/s)  $\times$  [Usage duration (hours)/24] (days)  $\times$  Peak bandwidth.
	- $\circ$  . If Peak bandwidth > 5 Mbit/s, Bandwidth usage fee = Unit price of bandwidth from 1 to 5 Mbit/s (USD per day per Mbit/s) × [Usage duration (hours)/24] (days)  $\times$  5 + Unit price of bandwidth higher than 5 Mbit/s (USD per day per Mbit/s) × [Usage duration (hours)/24]  $(days) \times (n-5)$ .

In the preceding formulas, n represents the peak bandwidth value.

The bandwidth usage fee is calculated based on a tiered pricing model with 5 Mbit/s as the base bandwidth.

You can modify the maximum bandwidth at any time. If you increase or decrease the maximum bandwidth, the bandwidth fee is calculated based on the highest maximum bandwidth of the current day.

EIP supports BGP (Multi-ISP) and BGP (Multi-ISP) Pro. EIPs of different line types are charged at different unit prices of an EIP and unit prices of bandwidth usage.

**Note** If the information in the following table is different from that displayed in the console, refer to the buy [page](https://common-buy-intl.alibabacloud.com/eip/postpay) in the console.

#### **Unit prices of EIP for EIPs of BGP (Multi-ISP)**

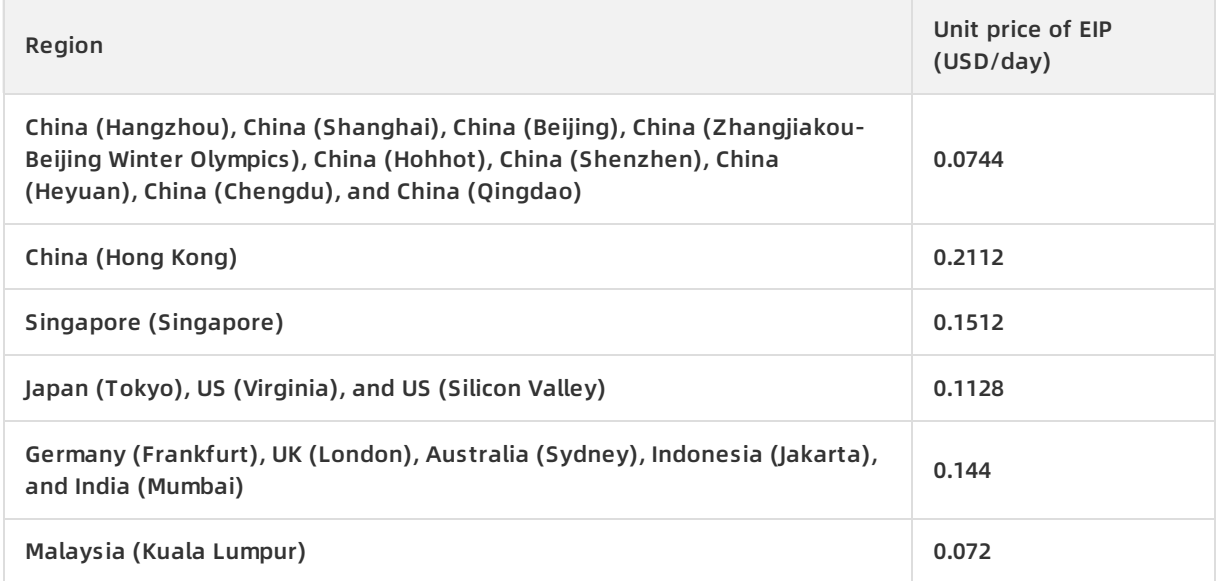

#### **Unit prices of bandwidth usage for EIPs of BGP (Multi-ISP)**

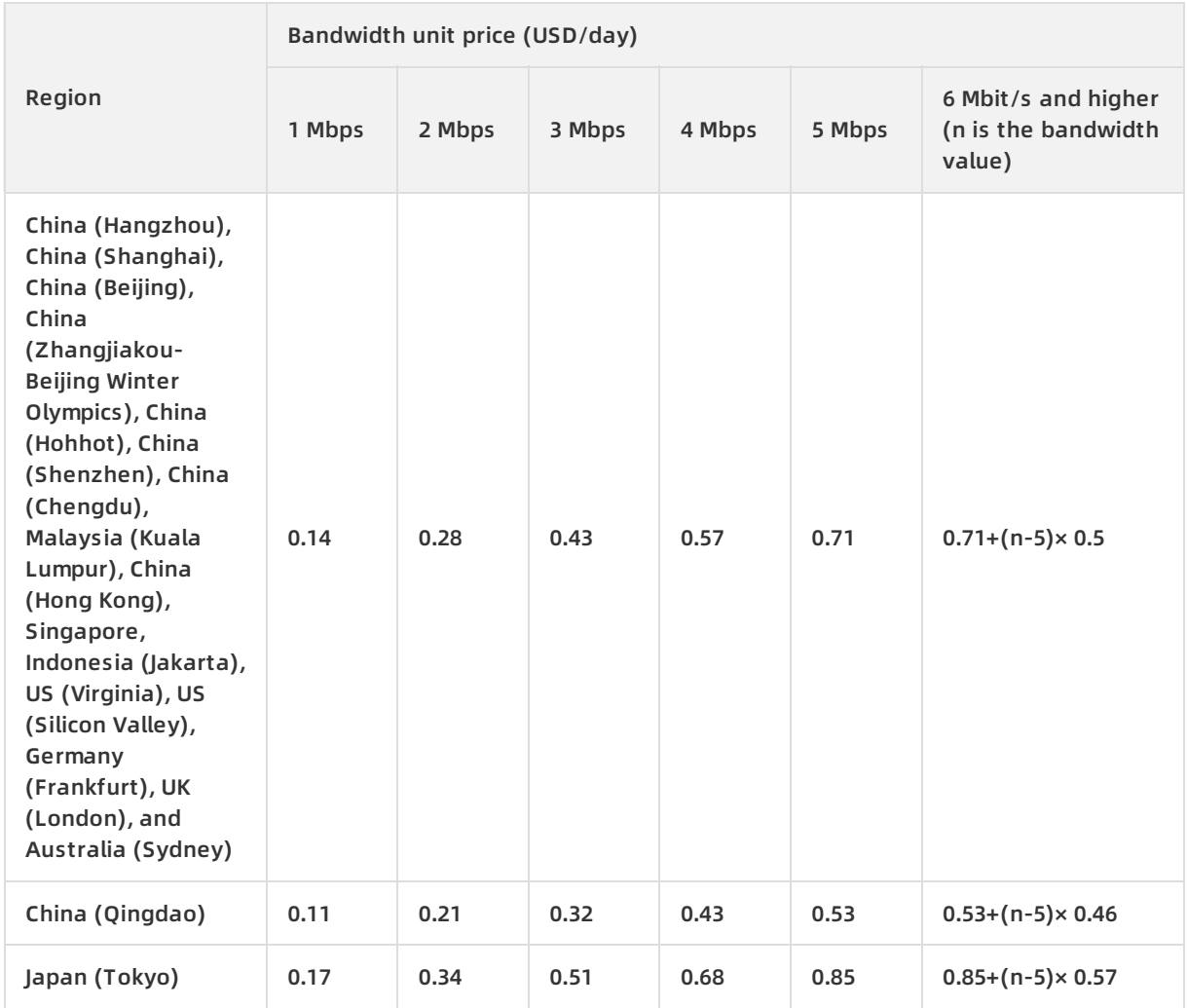

#### **Unit prices of EIP and unit prices of bandwidth usage for EIPs of BGP (Multi-ISP) Pro**

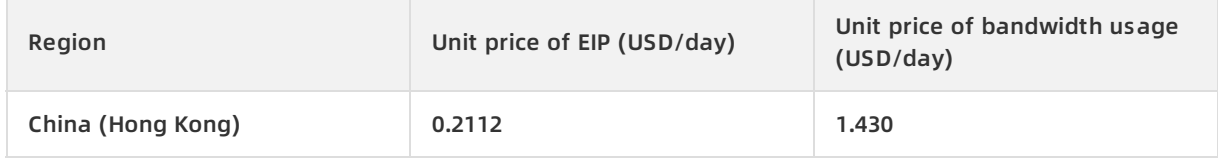

#### **Examples**

Assume that you create an EIP in the China (Hangzhou) region at 9:30 (UTC+8) and set the maximum bandwidth to 10 Mbit/s. Then, you associate the EIP with a NAT gateway and use services that incur data usage fees. You modify the maximum bandwidth twice on the same day:

- At 17:00 (UTC+8), you change the maximum bandwidth from 10 Mbit/s to 20 Mbit/s.
- At 23:00 (UTC+8), you change the maximum bandwidth from 20 Mbit/s to 15 Mbit/s.

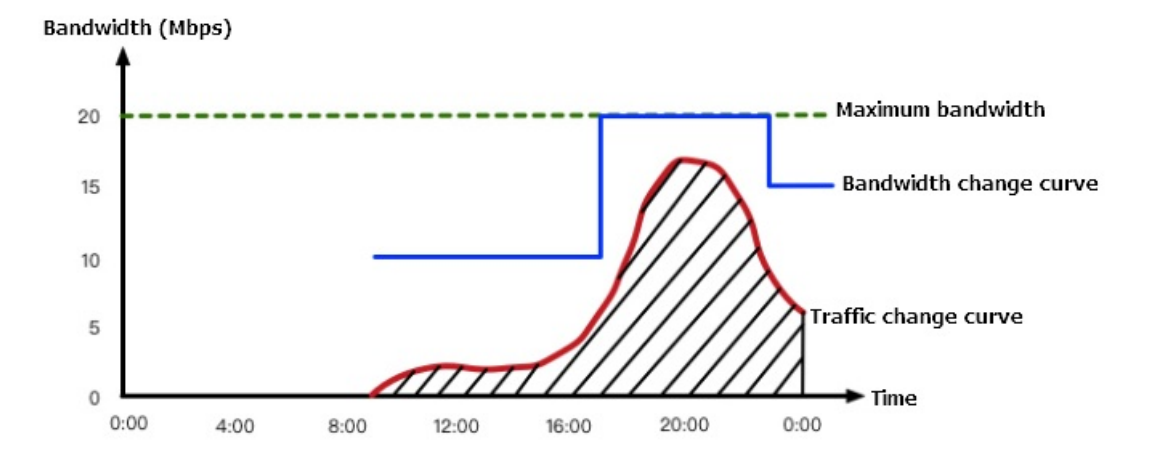

#### The following table describes how fees are calculated based on the metering method you select.

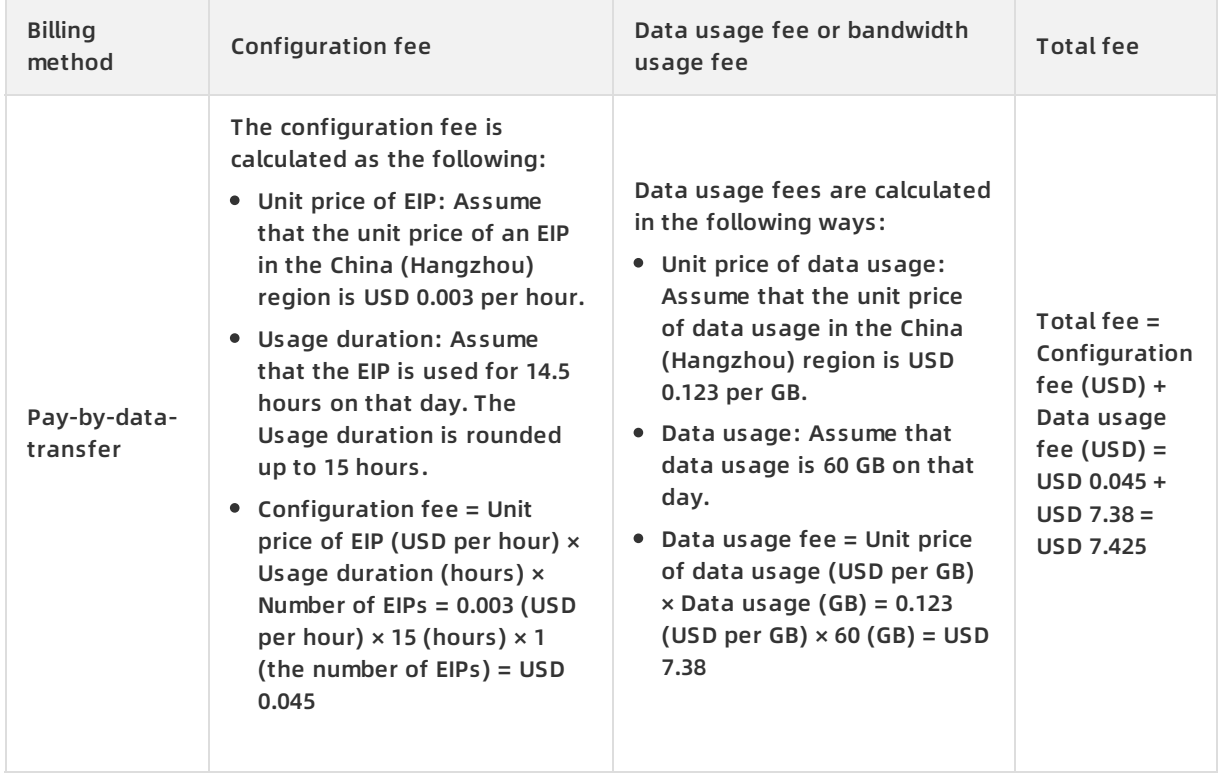

#### Pricing · Pay-as-you-go **Elastic IP Address**

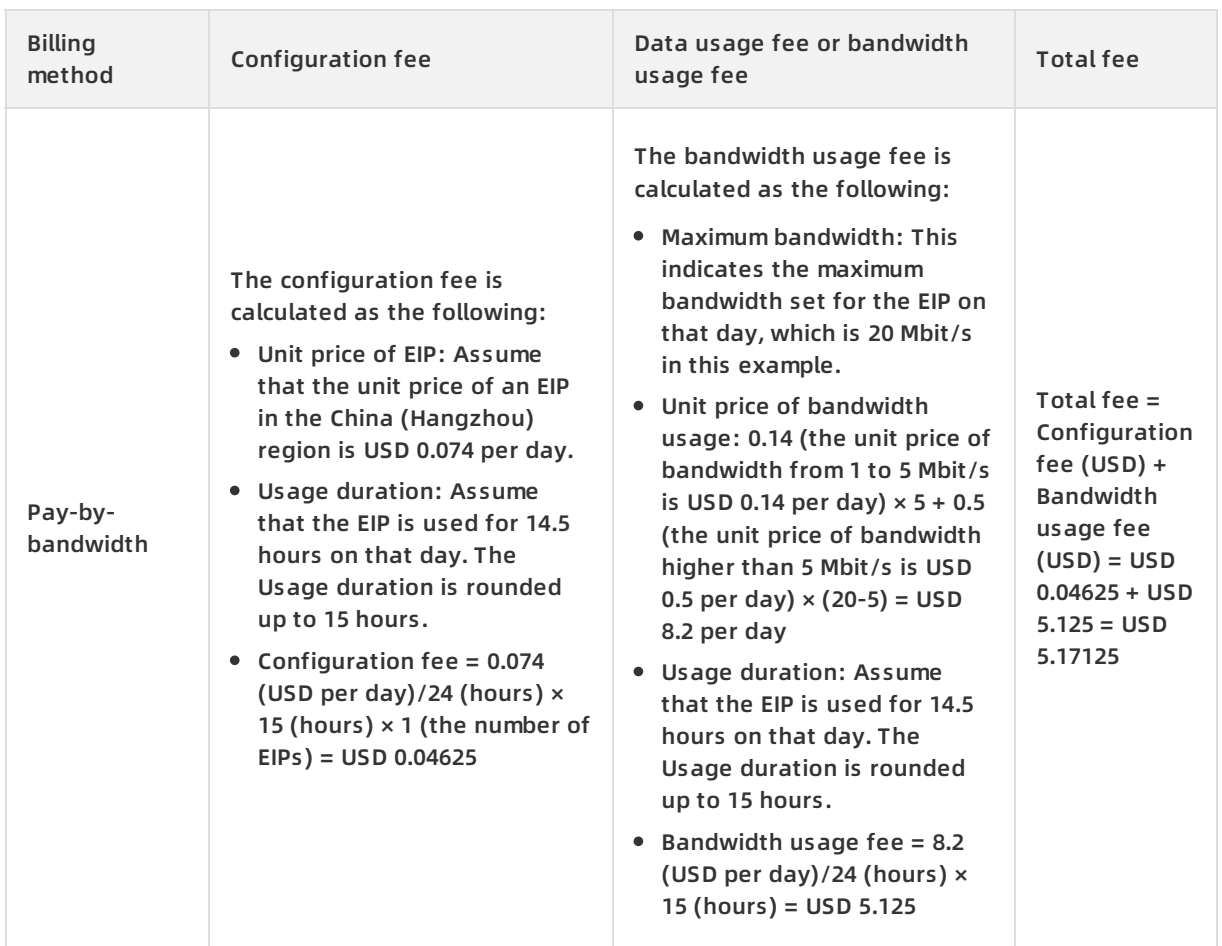

# <span id="page-14-0"></span>**4.Overdue payments**

After an instance expires or has overdue payments, we recommend that you renew the subscription or top up the balance as soon as possible. Otherwise, service interruptions may occur.

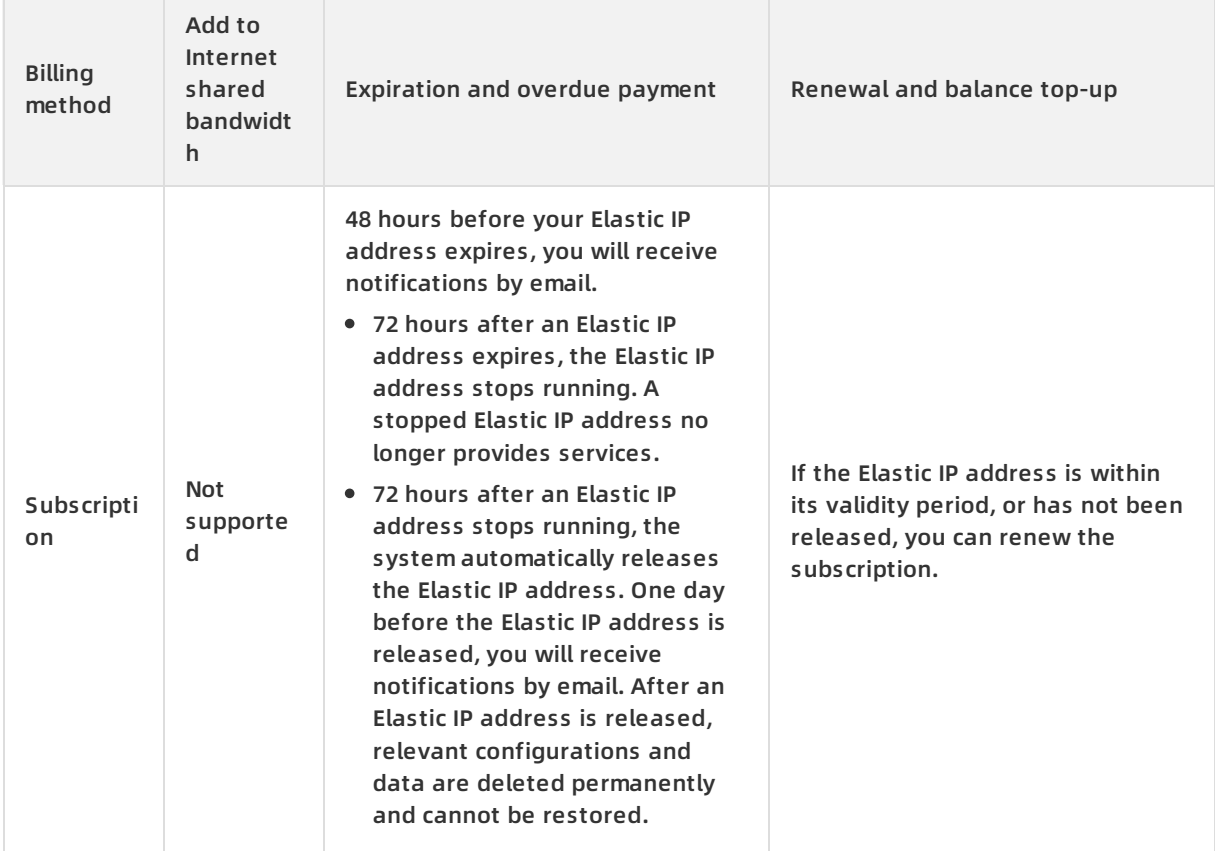

#### Pricing · Overdue payments **Pricing · Overdue payments Elastic IP Address**

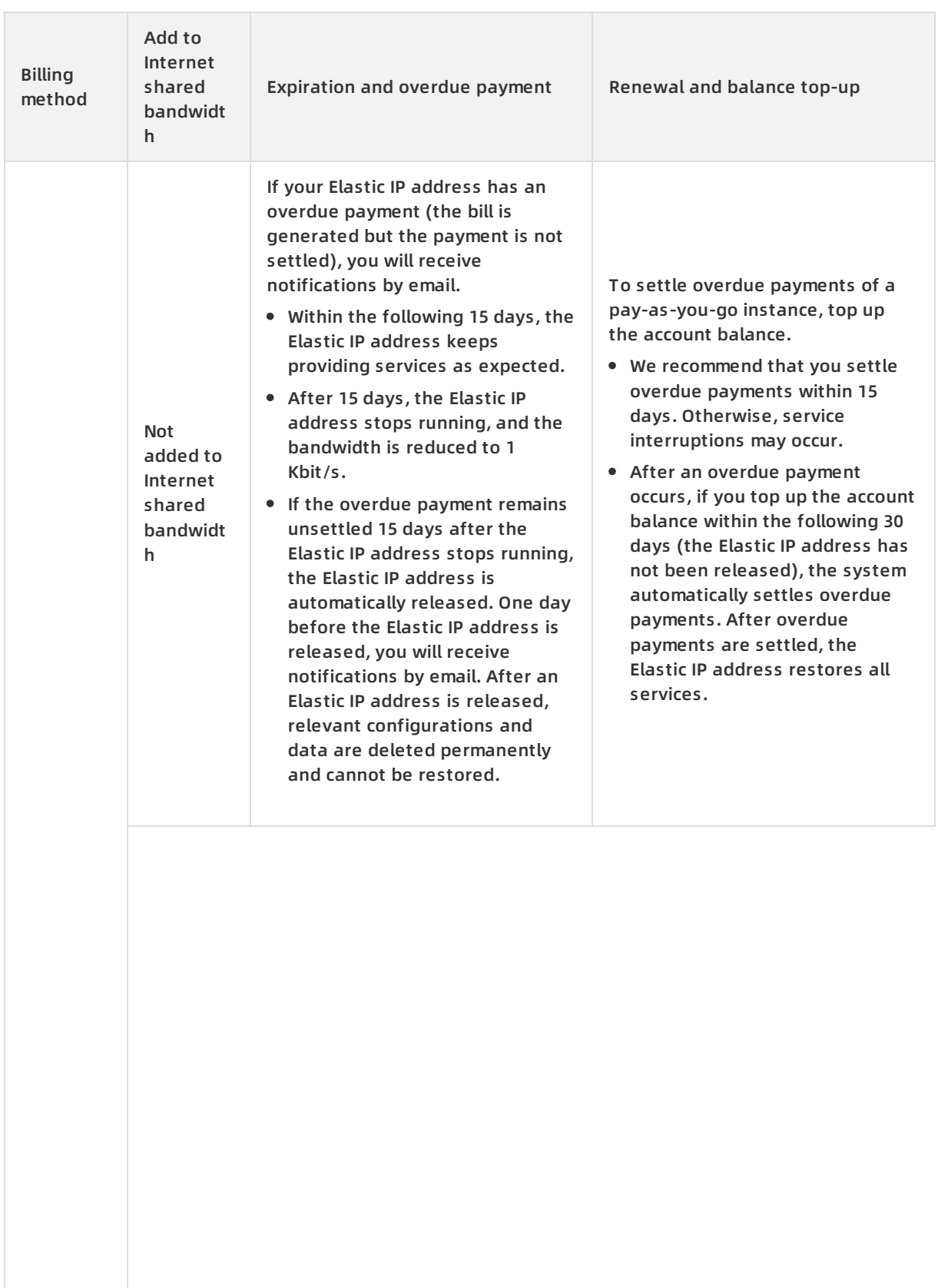

![](_page_16_Picture_635.jpeg)

#### Pricing · Overdue payments **Pricing · Overdue payments Elastic IP Address**

![](_page_17_Picture_600.jpeg)